## **Vizualno sućelje za simulaciju misije rekonstrukcije trupa broda**

**Žagar, Matej**

**Master's thesis / Diplomski rad**

**2015**

*Degree Grantor / Ustanova koja je dodijelila akademski / stručni stupanj:* **Josip Juraj Strossmayer University of Osijek, Faculty of Electrical Engineering, Computer Science and Information Technology Osijek / Sveučilište Josipa Jurja Strossmayera u Osijeku, Fakultet elektrotehnike, računarstva i informacijskih tehnologija Osijek**

*Permanent link / Trajna poveznica:* <https://urn.nsk.hr/urn:nbn:hr:200:478544>

*Rights / Prava:* [In copyright](http://rightsstatements.org/vocab/InC/1.0/) / [Zaštićeno autorskim pravom.](http://rightsstatements.org/vocab/InC/1.0/)

*Download date / Datum preuzimanja:* **2024-05-01**

*Repository / Repozitorij:*

[Faculty of Electrical Engineering, Computer Science](https://repozitorij.etfos.hr) [and Information Technology Osijek](https://repozitorij.etfos.hr)

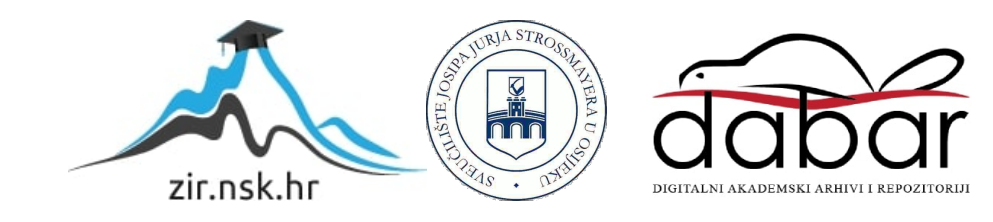

## **SVEUČILIŠTE JOSIPA JURJA STROSSMAYERA U OSIJEKU ELEKTROTEHNIČKI FAKULTET**

 **Sveučilišni studij**

# **VIZUALNO SUČELJE ZA SIMULACIJU MISIJE REKONSTRUKCIJE TRUPA BRODA**

 **Diplomski rad** 

 **Matej Žagar**

**Osijek, 2015.**

## SADRŽAJ

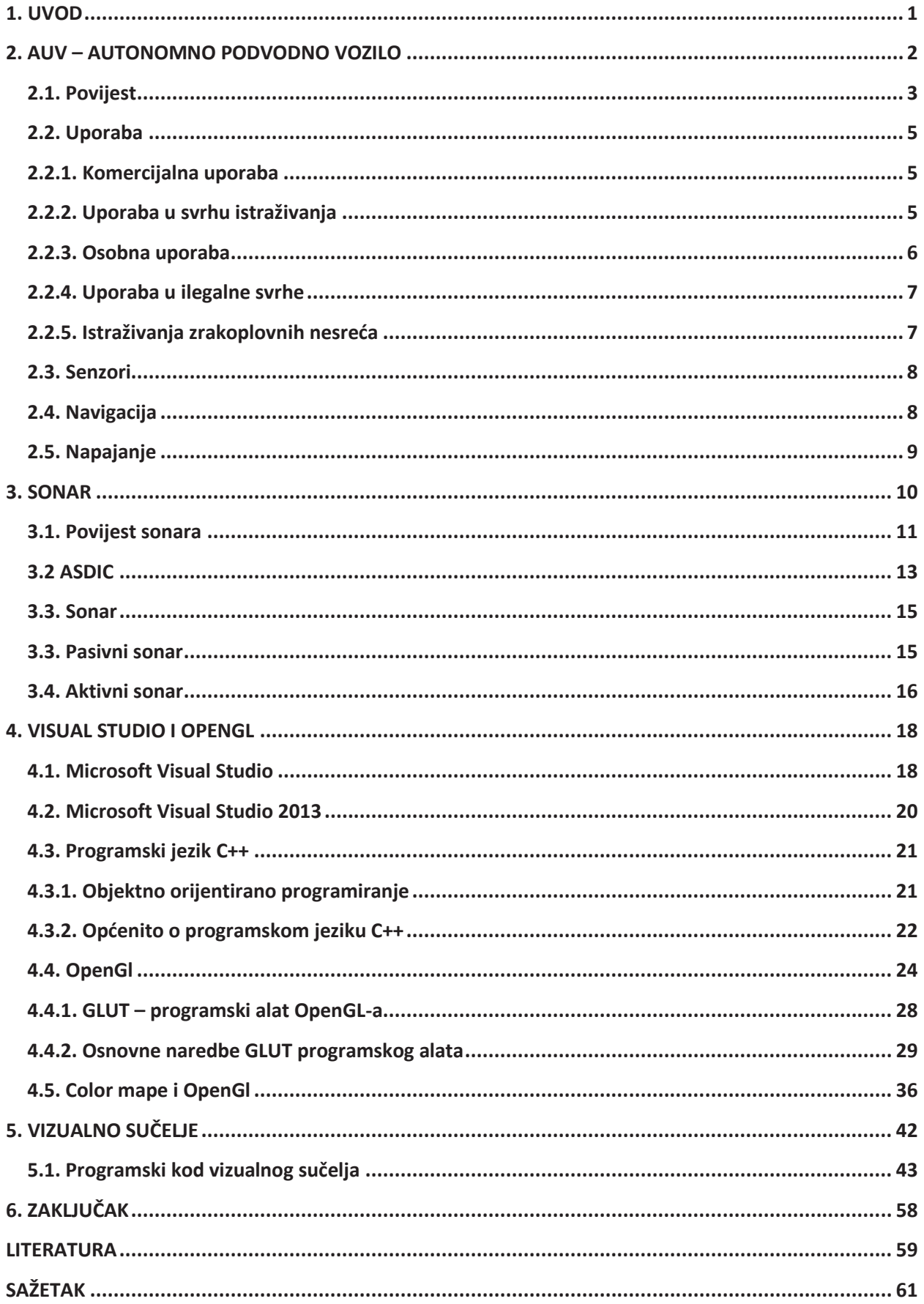

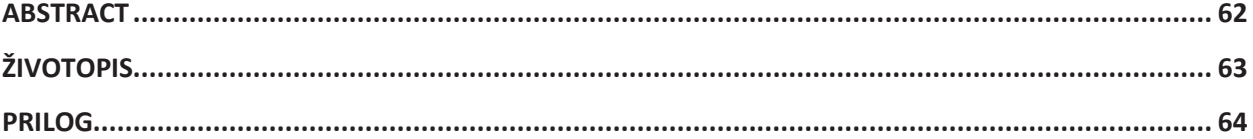

#### **SAŽETAK**

Ovaj diplomski rad opisuje povijest, razvoj i rad autonomnih podvodnih vozila i sonara kao najvažnijeg dijela opreme istih. Ovim radom dan je uvid u tehnologije koje su se koristile ali koje se koriste i danas. Osim autonomnih podvodnih vozila i sonara u radu je pojašnjeno i okruženje OpenGl te programski jezik C++ pomoću kojih je narpavljen program simuliranog kretanja ronilice tijekom misije rekonstrukcije trupa broda. Simulacija prikazuje sučelje na kojemu se nalaze trup broda na kojemu su postavljene mine, zid pristaništa, ronilicu te trajektoriju ronilice oko trupa broda. Modeli koji se prikazuju učitani su iz datoteka koje se nalaze u memoriji računala. Modeli su u obliku koordinata točaka (vrhova trokuta u slučaju modela i točaka trajektorije). Program predstavlja realizaciju niza istraživanja i pripreme u konačnom obliku trajektorije ronilice u rekonstrukciji trupa broda.

**Ključne rijeći:** OpenGL, GLUT, podvodna istraživanja, rekonsturkcija trupa broda

#### **ABSTRACT**

## **VISUAL INTERFACE FOR SIMULATED MISSION OF SHIP HULL RECONSTRUCTION**

 This thesis summarizes the history, development and operation of autonomous underwater vehicles with attached sonar as the most important piece of equipment for underwater scene reconstruction. This thesis considers technologies that have been used and are in use today. Using OpenGL and  $C +$  programming language we proposed a program for simulated movement of an ROV mission during the reconstruction of the hull. The simulation shows the interface which featured a ship hull with mines on it, wall dock, AUV with sonar and trajectory around the hull. Models that are displayed are loaded from a file stored in the computer memory. Models are in form of point coordinates (the triangle in the case of the models and points of trajectorie). The program represents realization of series of research and prepartion for mission of ship hull reconstruction in its final form.

**Keywords:** OpenGL, GLUT, underwater inspection, ship hull reconstruction